## **Default Dynamic Groups**

The following table provides a brief description of the default groups available. To add, update or delete a custom defined dynamic group or a pre-configured group, you must have the Entity View and Entity Manage permissions.

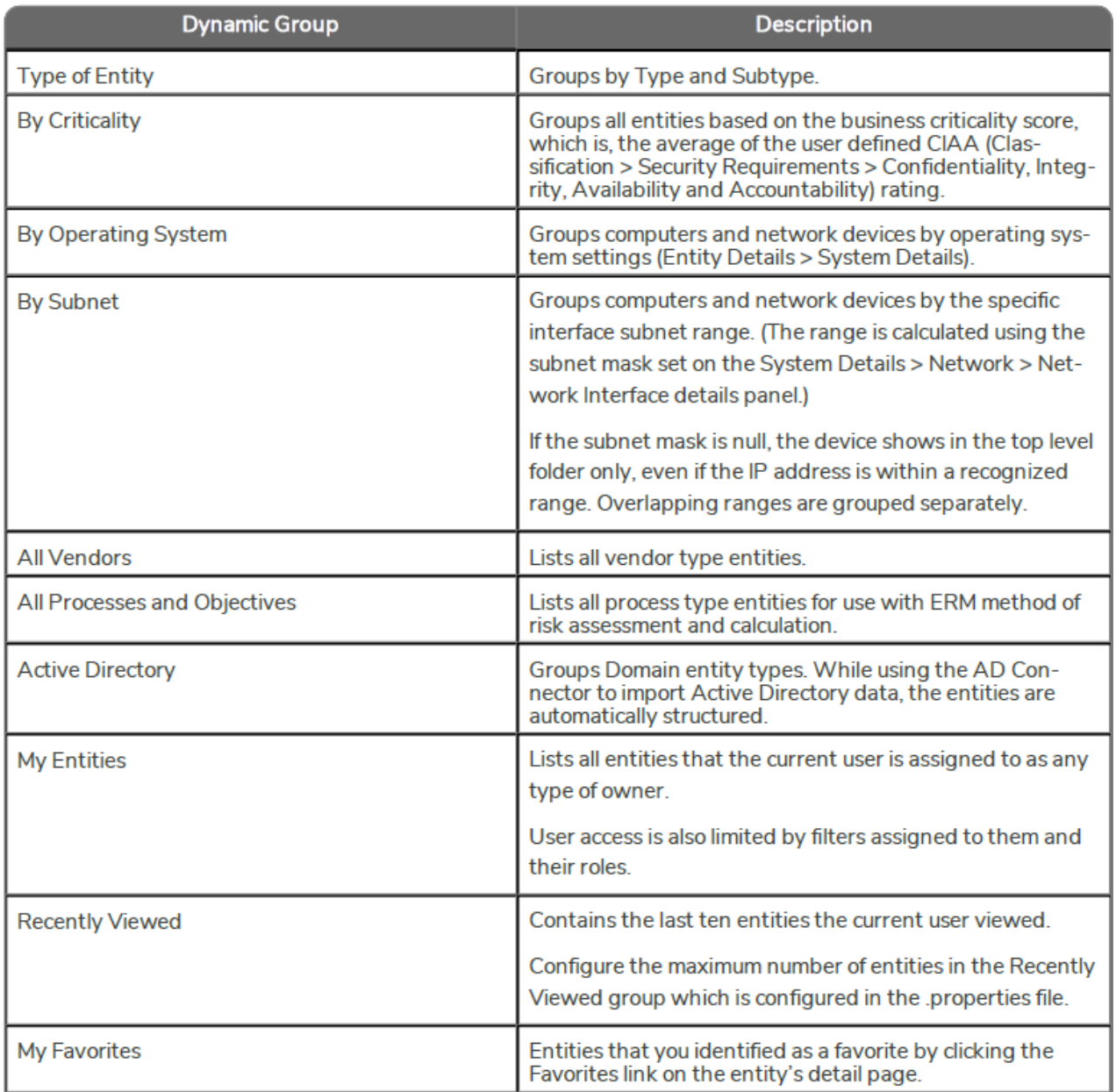

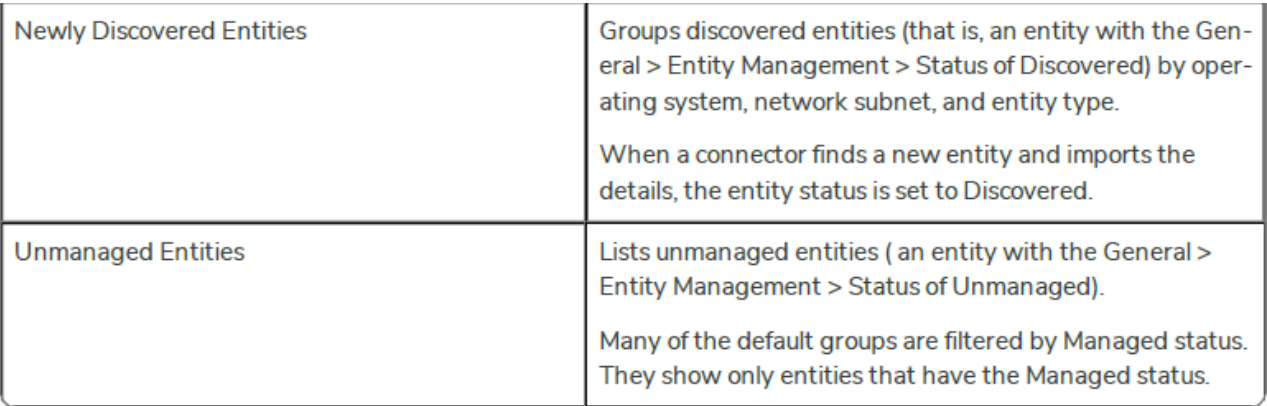